## **Steam Auth Failed Error Code 10**>>>CLICK HERE<<<

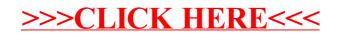